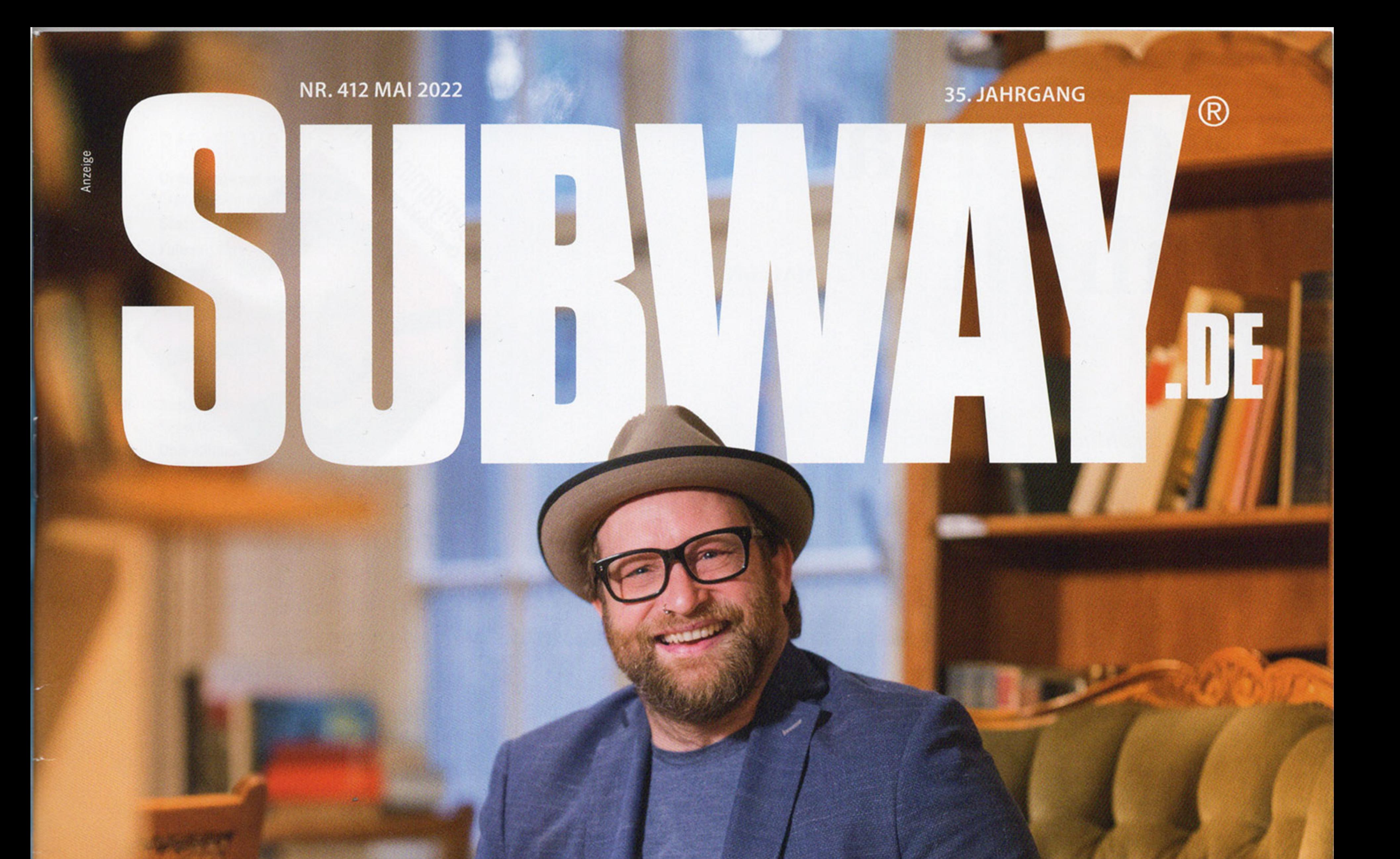

# **GREGOR**

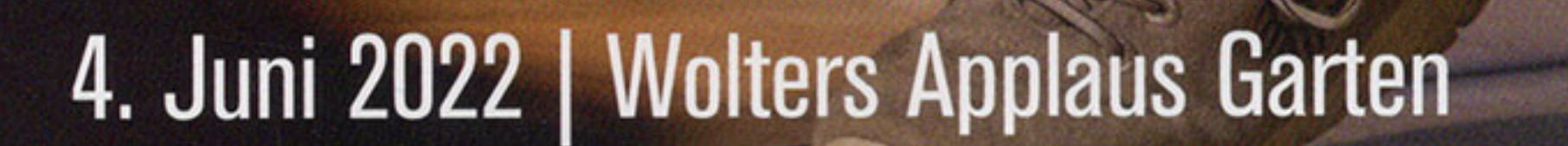

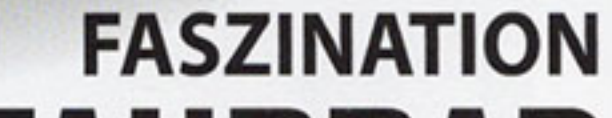

**FAHRRAD** 

regionale Radkultur ab Seite 8

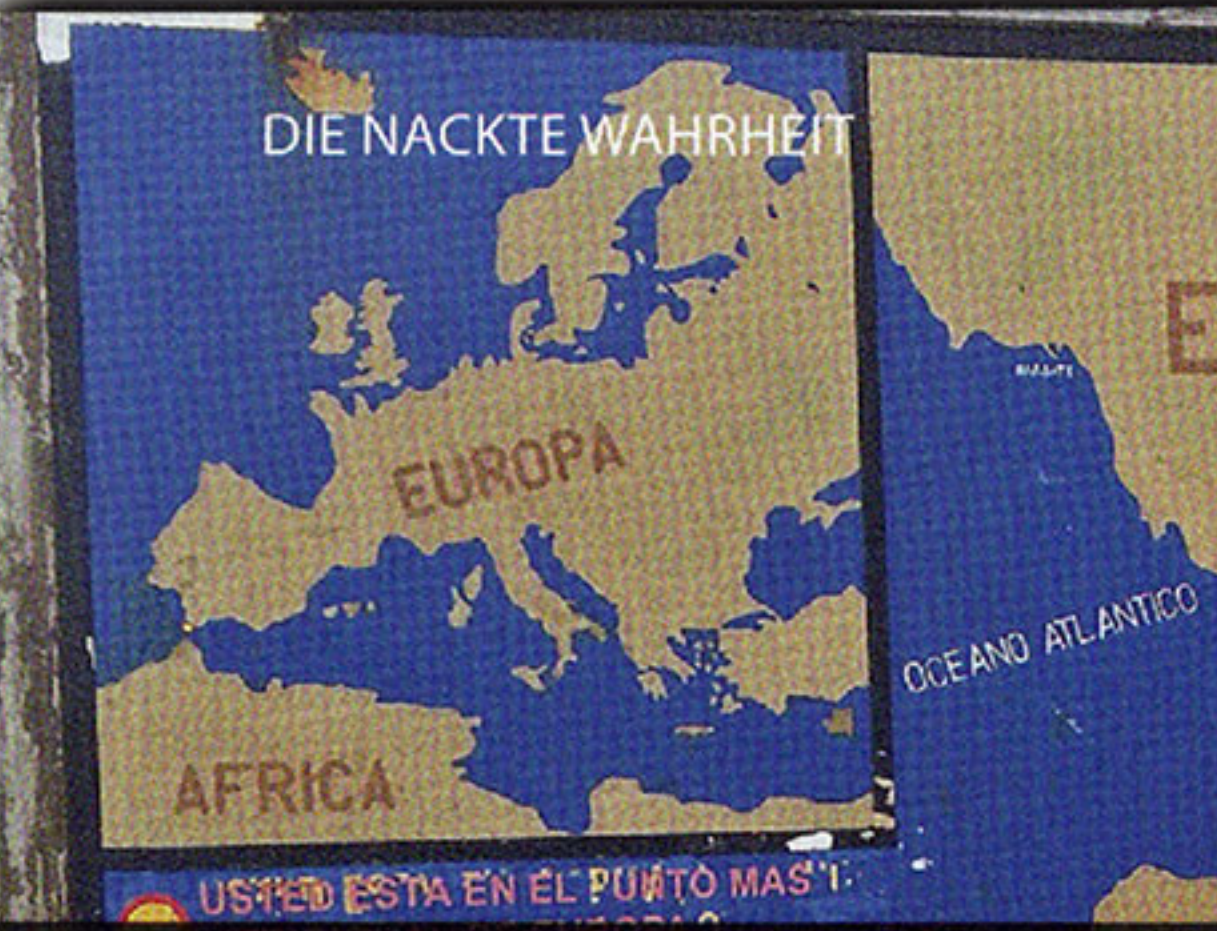

## KENNTIHR EIGENTLIGH SCHON ...

### ... Abenteurer Dobsche?

auf den Kopf fallen. Im Winter wochenlang Regen, nass bis auf die Haut, nachts Frost und morgens in gefrorene Klamotten steigen... Doch selbst die schlimmsten Erfahrungen waren mir lieber, als im Büro zu sitzen.

#### Hast du dich auch mal einsam gefühlt?

Im hohen Norden kann es sehr einsam werden, weil einfach keine Menschen da sind. Da hatte ich aber nicht dieses Einsamkeitsgefühl, was man allein vom Sonntagnachmittag kennt, sondern eine krasse Auseinandersetzung mit mir selbst. Was da alles in mir hochkam, war erschreckend, aber längerfristig befreiend.

Was darf auf keiner Reise fehlen? Der Rucksack.

Was sollte man auf jeden Fall zu Hause lassen? Die Sorgen.

Lebst du privat minimalistisch? Ich versuche mich darin.

Wo ist dein Happy-Place? Im Wald und auf der Tanzfläche.

ie ankommen - für die einen eine angsteinflößende Vorstellung, für die anderen eine Lebenseinstellung. Einen außergewöhnlich langen und aufregenden Weg hat auch Überlebenskünstler Kai Dobrzewski aka Dobsche eingeschlagen: Nicht nur beruflich hat sich der 48-Jährige immer wieder neu orientiert, sondern auch eine 7000 Kilometer lange Wanderung markiert einen Meilenstein in seiner Vita. 2015 startete er zu Fuß im norwegischen Kinnarodden und strandete 372 Tage später am Punta de Tarifa in Spanien - eine unvergleichliche Reise vom nördlichsten zum südlichsten Punkt Europas und zu sich selbst. "Ich hab mir mein Leben genommen und bin damit durchgebrannt", berichtet uns Dobsche. Immer wieder etwas Neues ausprobieren und sich dabei gleichzeitig neu kennenlernen - dafür hat sich der Wahlbraunschweiger schon in den Bereichen Fotografie, Handwerk, Informatik und Marketing ausgetobt. Heimisch fühlt sich Dobsche allerdings beim Gestalten - egal ob mit Medien oder im Gartenbau. Hauptsache kein Stillstand. Aktuell bastelt der Mann der vielen Schritte und Ideen am Thinkbelt; einem multifunktionalen Gürtel für unterwegs, der für (fast) jedes Anliegen eine passende Lösung parat hat. Auf thinkbelt.de kann man das Projekt verfolgen und, wenn man möchte, finanziell unterstützen. So oder so wird es nicht langweilig im bunten Leben und Wirken des Dobsche, der uns wieder mal in Erinnerung ruft: Der Weg ist das Ziel.

angekommen zu sein und die Angst davor, anzukommen.

Das ganze

Interview auf

subway.de

#### Was wolltest du als Kind werden?

**ROWS** 

ESPANA

Erfinder - ich habe es geliebt, zu experimentieren und zu basteln.

#### Was hat dich deine große Reise gelehrt?

Es ist egal, wie schnell, schlau oder reich du bist, solange du ein Ziel hast und dich in diese Richtung bewegst, wird alles gut. Geh-duld habe ich geh-lernt. (lacht)

#### Wie hast du dich während der Tour organisiert?

Geschlafen habe ich meist wildcampend im Wald. Ein paar Mal habe ich die Gelegenheit wahrgenommen, bei herzlichen Menschen zu schlafen und mich und meine Kleidung dort zu waschen. Gestartet bin ich mit einem 17 Kilo schweren Rucksack, im Winter hatte ich bis zu 35 Kilo auf dem Rücken. Ich hatte die Reise über gebloggt und Freunde, die meine Reise verfolgten, haben mir Geld gespendet. Ein guter Freund sogar 500 Euro!

#### Was war für dich die größte Herausforderung? Die Mächtigkeit der Strecke war erschlagend.

Was war der schönste Moment auf der Reise? Dass die ganze Reise ein Moment war, weil sie an einem Stück hing. Wie ein langer Film ohne Pause.

#### Welche Tageszeit ist für dich die schönste? Die Nacht. Wenn alle schlafen, geht was.

#### Du hast den Thinkbelt entwickelt. Welche Funktionen hat der Gürtel?

Sitzgurt, Spanngurt, Schnurstativ, Yogagurt, Tragegurt, Koffergurt, Hundeleine und wenn man mehrere koppelt, kann man sogar eine Slackline improvisieren. Ich habe bisher über 100 Anwendungen realisiert und es kommen ständig neue dazu.

#### Wie kamst du auf die Idee dazu?

Der Wahnsinn hat mir die Idee gebracht. Motiviert hat mich, mir meinen eigenen Job zu schaffen, bei dem ich Dinge so machen kann, wie ich möchte - zum Beispiel nachhaltig. Als großes Ziel motiviert mich, mithilfe der verkauften Gürteln einen Wald zu pflanzen.

#### Welche Handy-App benutzt du am meisten? Die Foto-App.

#### Welche am wenigsten? Wasserwaagen-App.

#### Von was besitzt du zu viel?

Man könnte denken, 60 Zwillen wären genug, aber das stimmt nicht.

#### Was ist deine stärkste Fähigkeit?

Kreativität ist meine Superpower.

Dobsche, warum ist dein Lebenslauf so wild? Langeweile, Inkompatibilität, Lust auf was Neues, Rastlosigkeit; das Gefühl, noch nicht

50

Was der schlimmste?

Monatelang irre Massen irrer Mücken. Mit einem 35 Kilogramm Rucksack der Länge nach

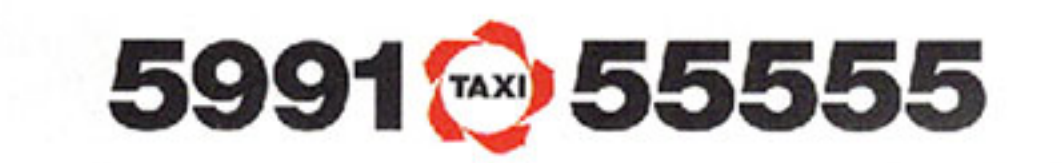

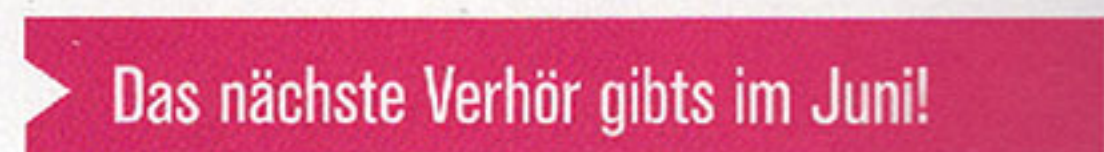

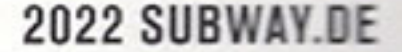

Louisa Ferch